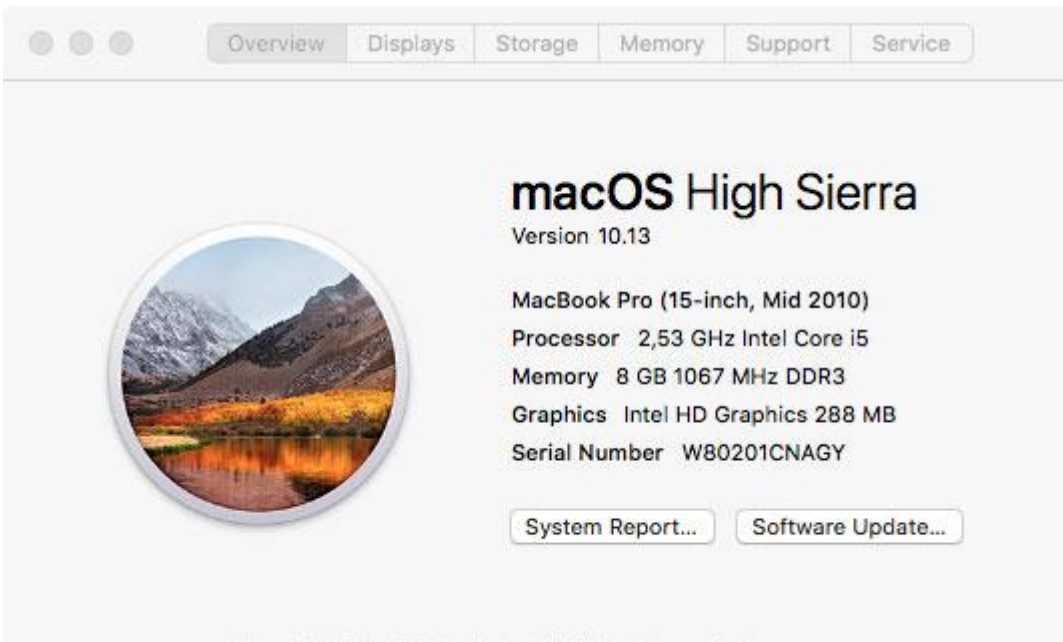

™ and © 1983-2017 Apple Inc. All Rights Reserved. License Agreement

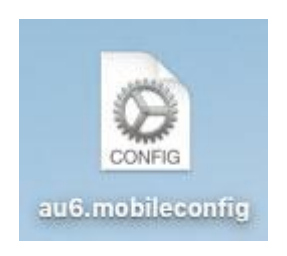

dosyayı çalıştırınız

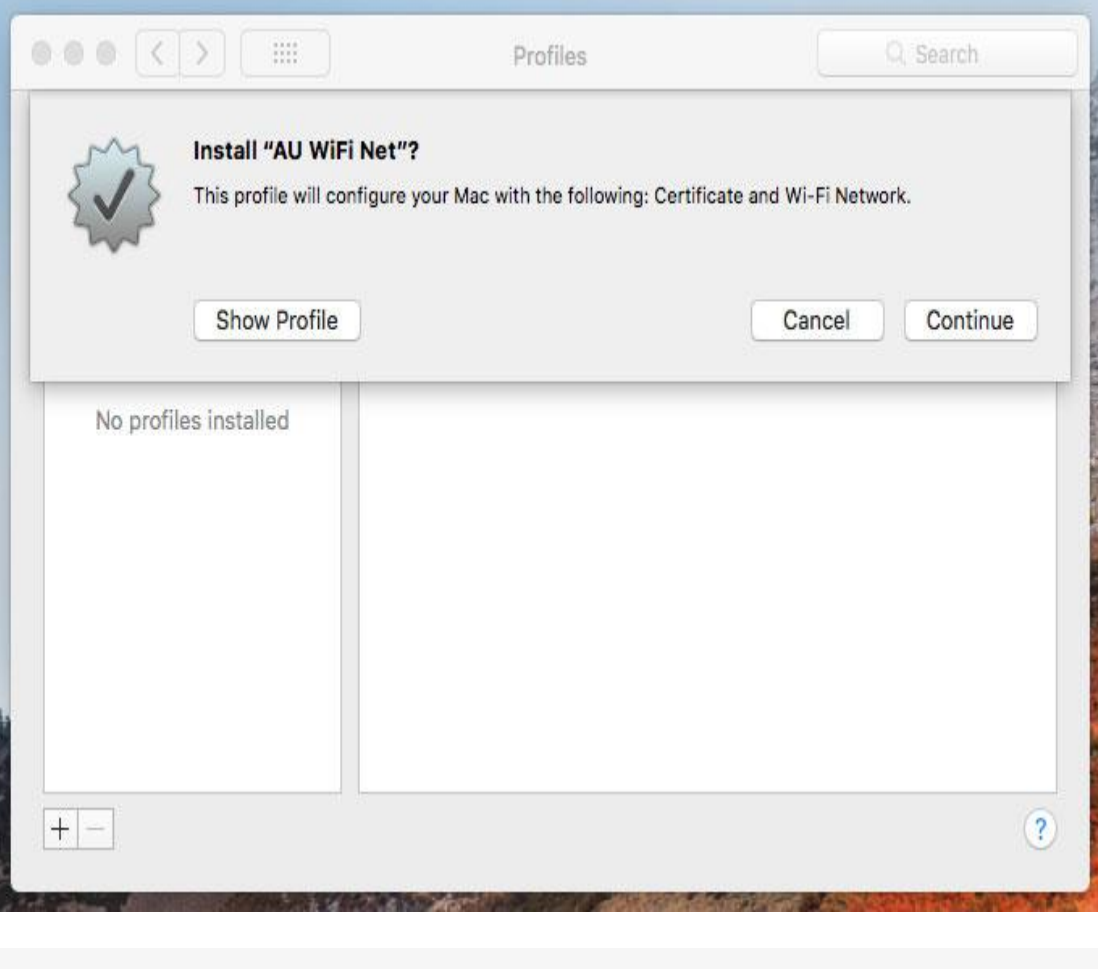

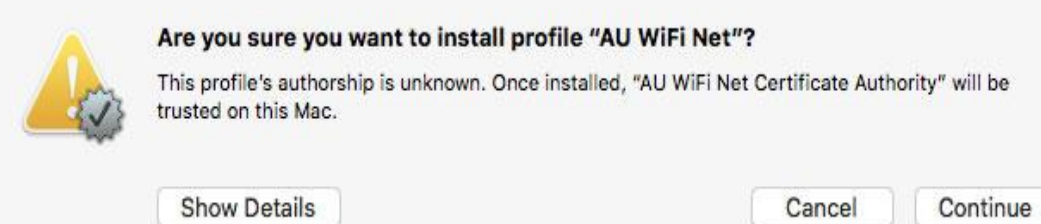

Enter settings for "AU WiFi Net":

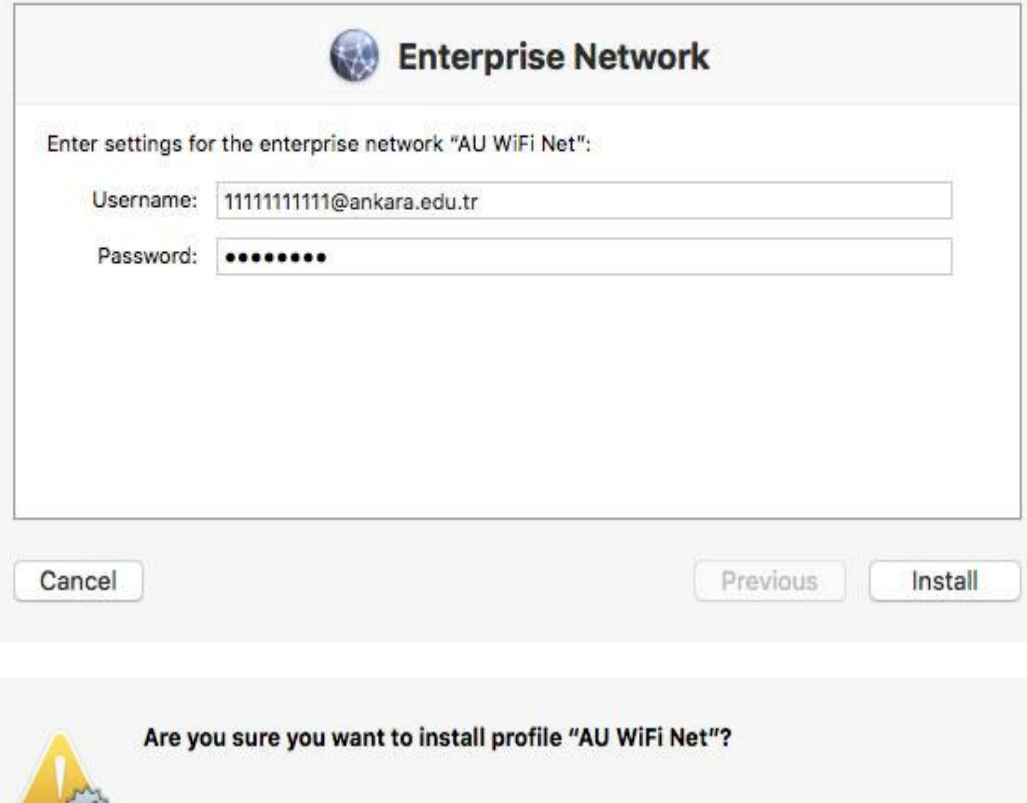

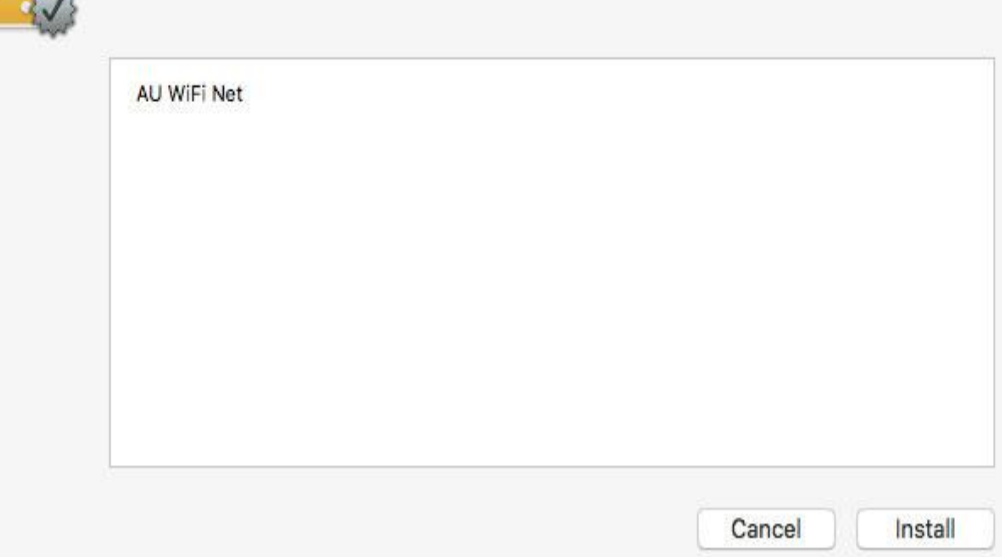

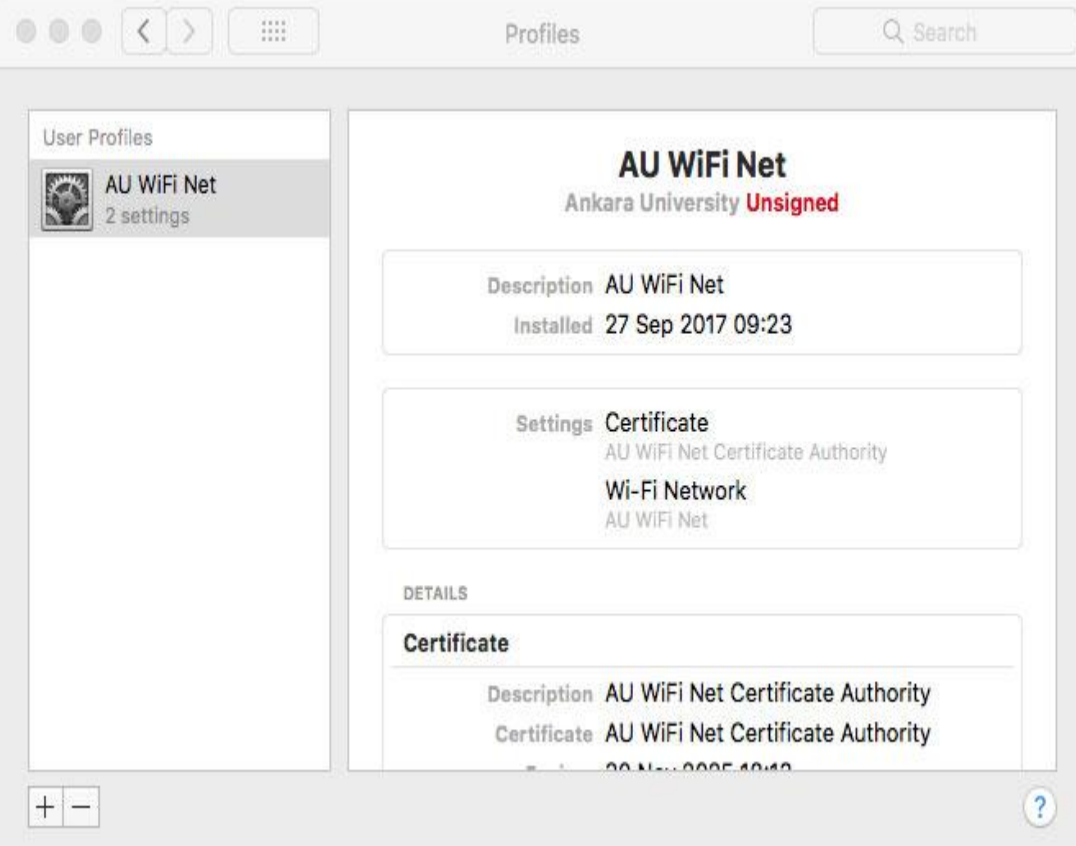

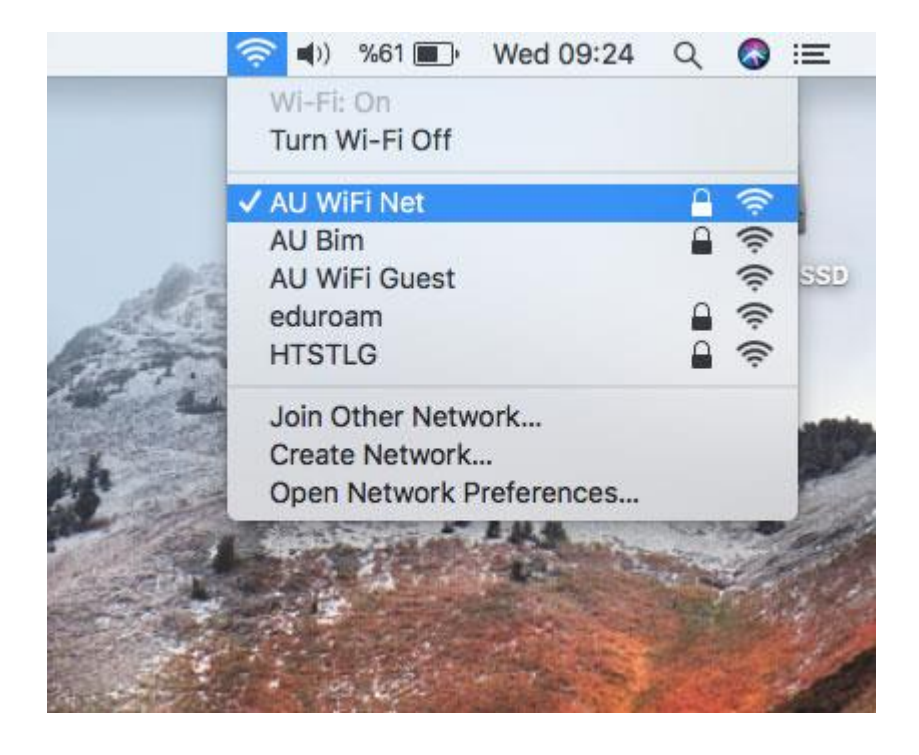